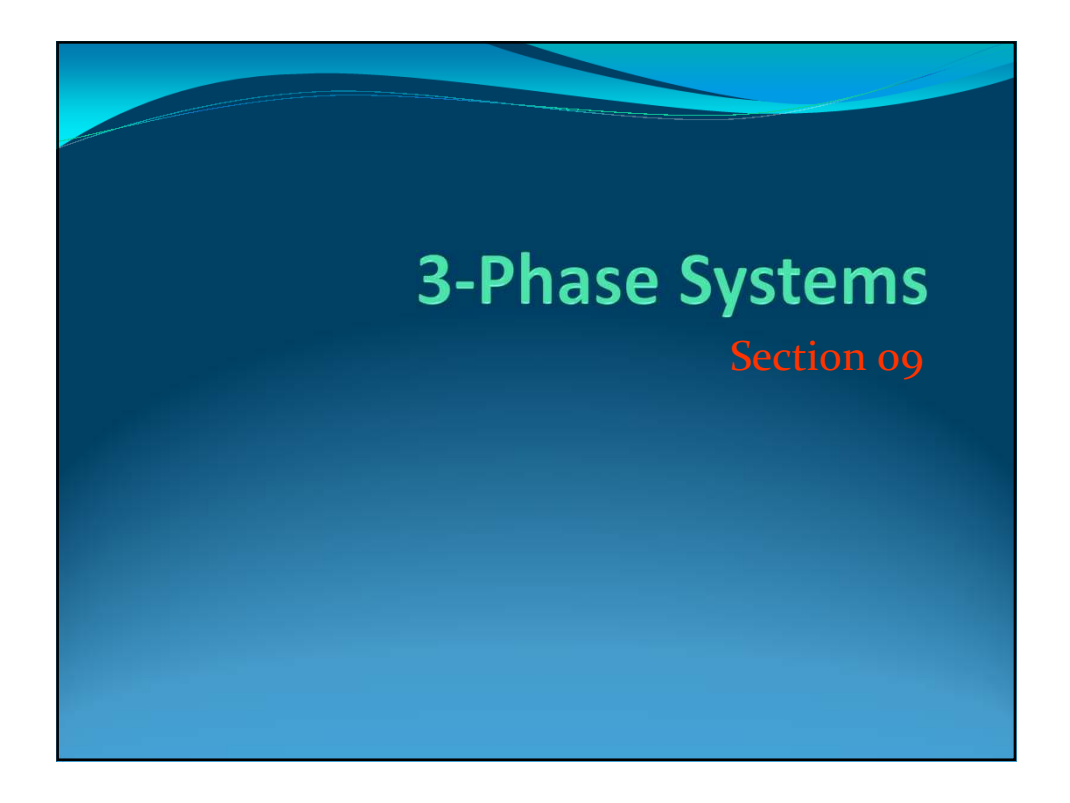

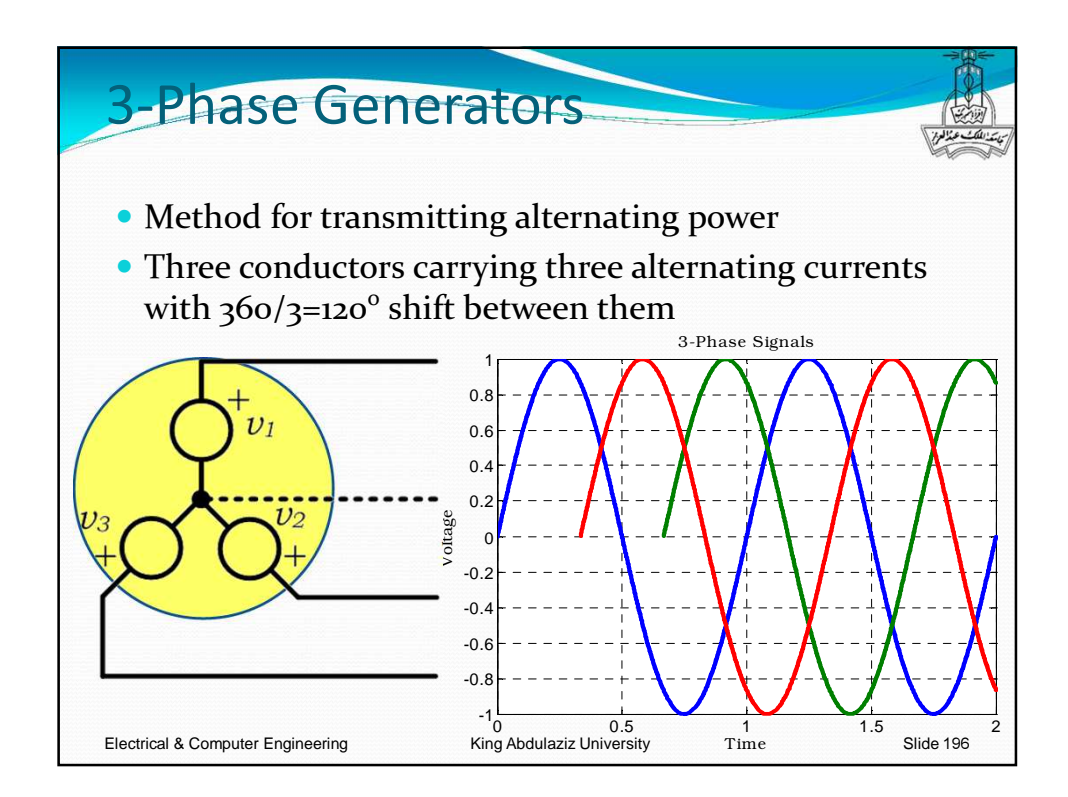

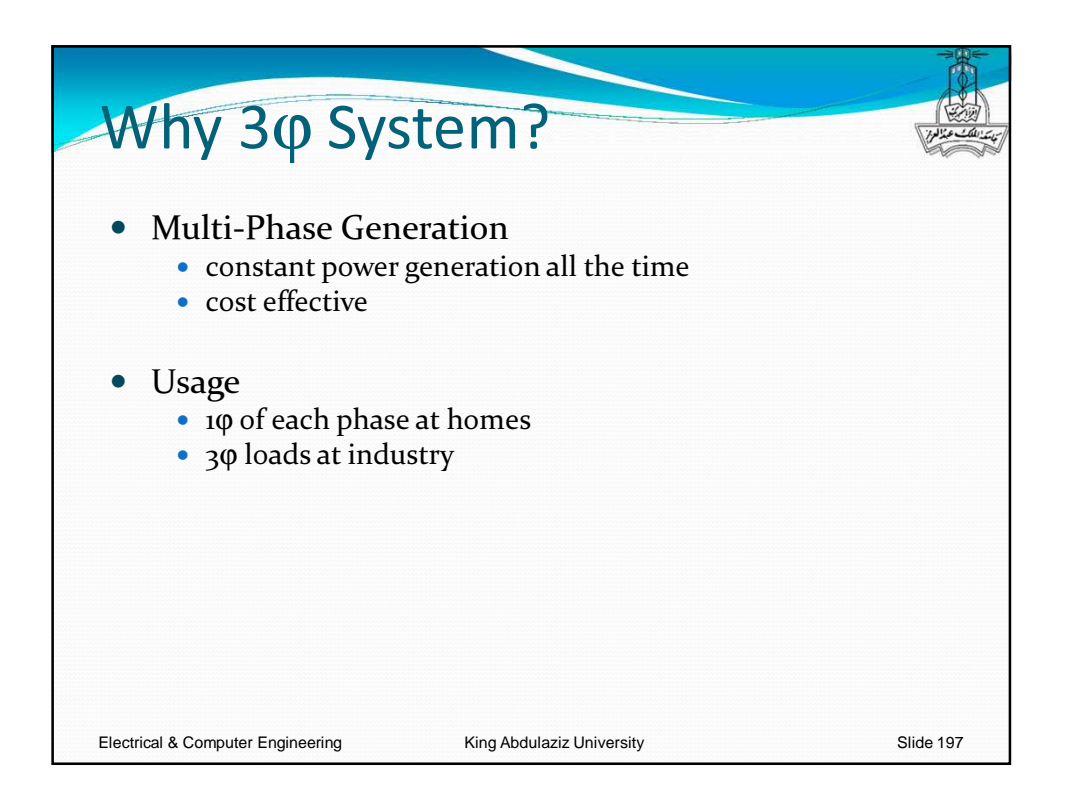

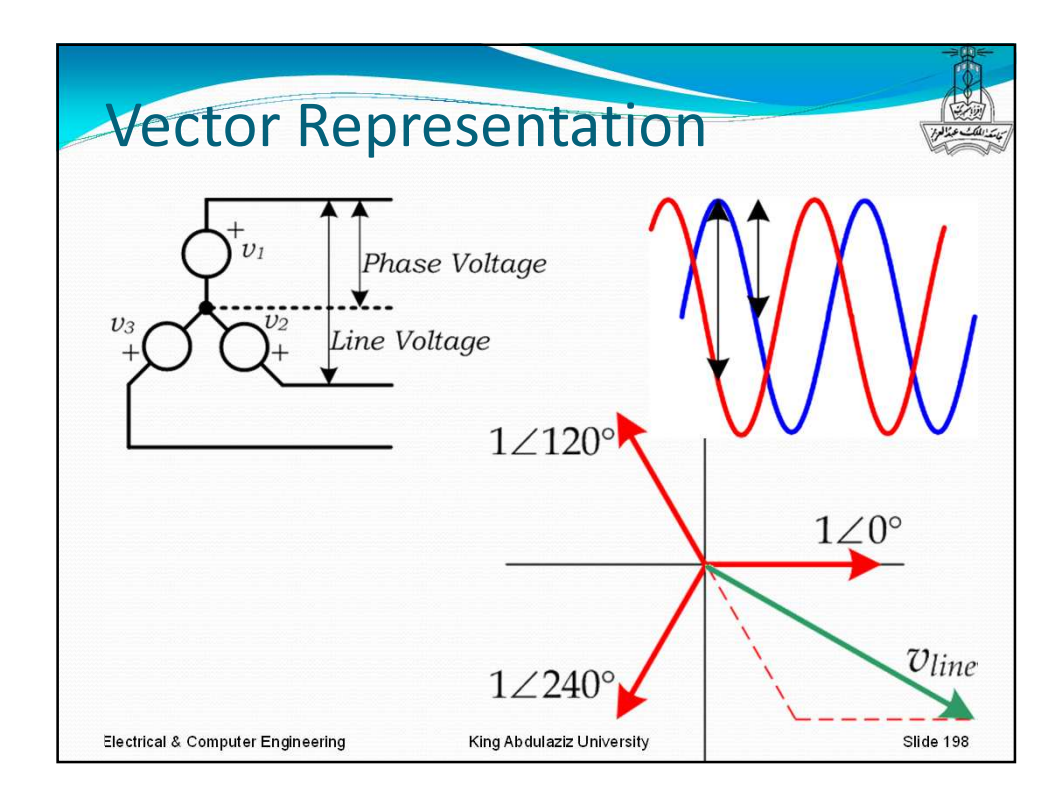

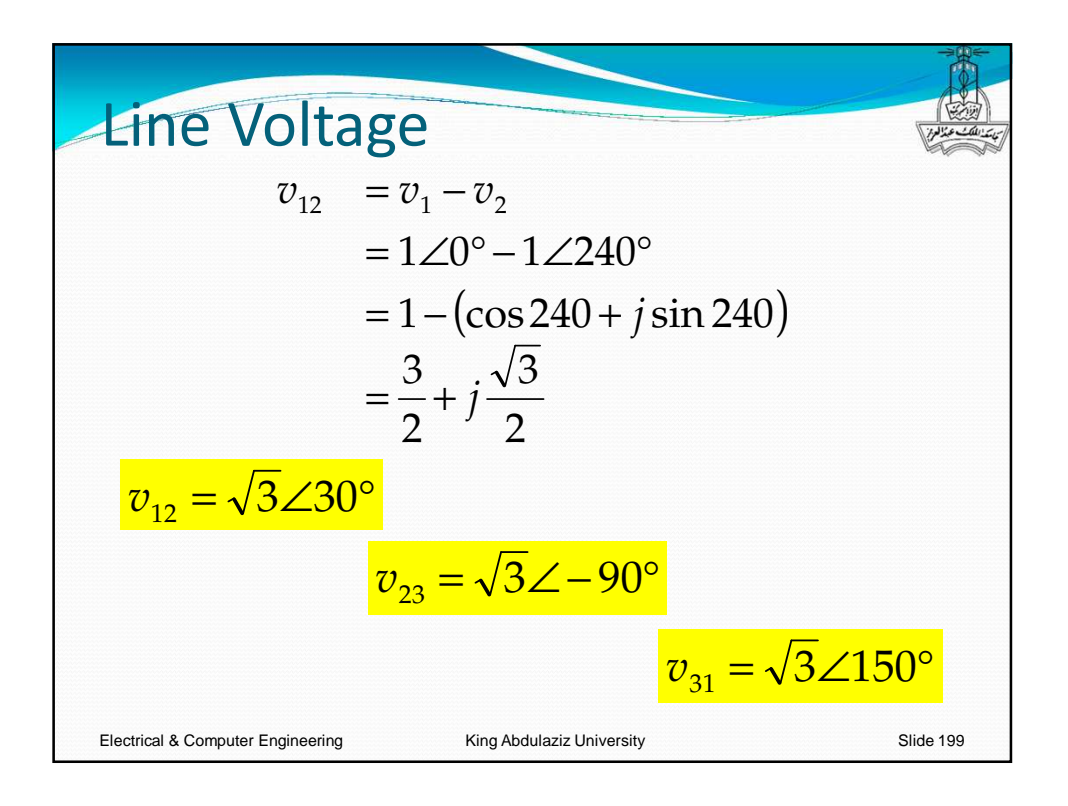

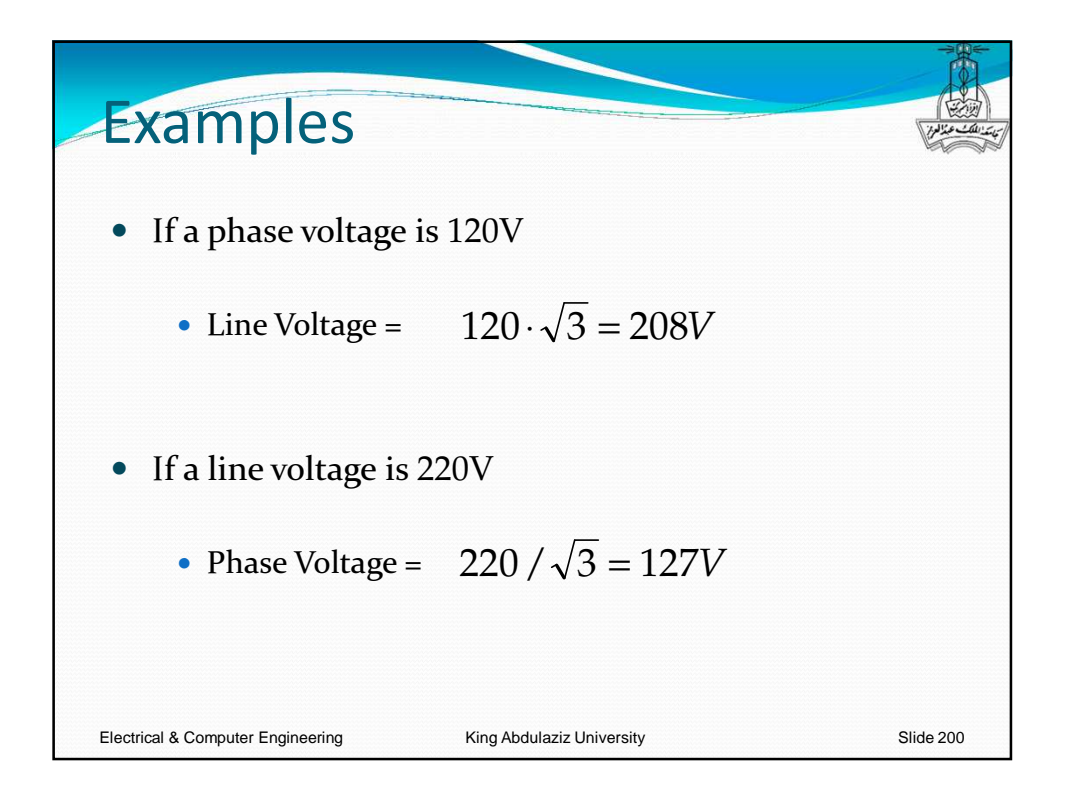

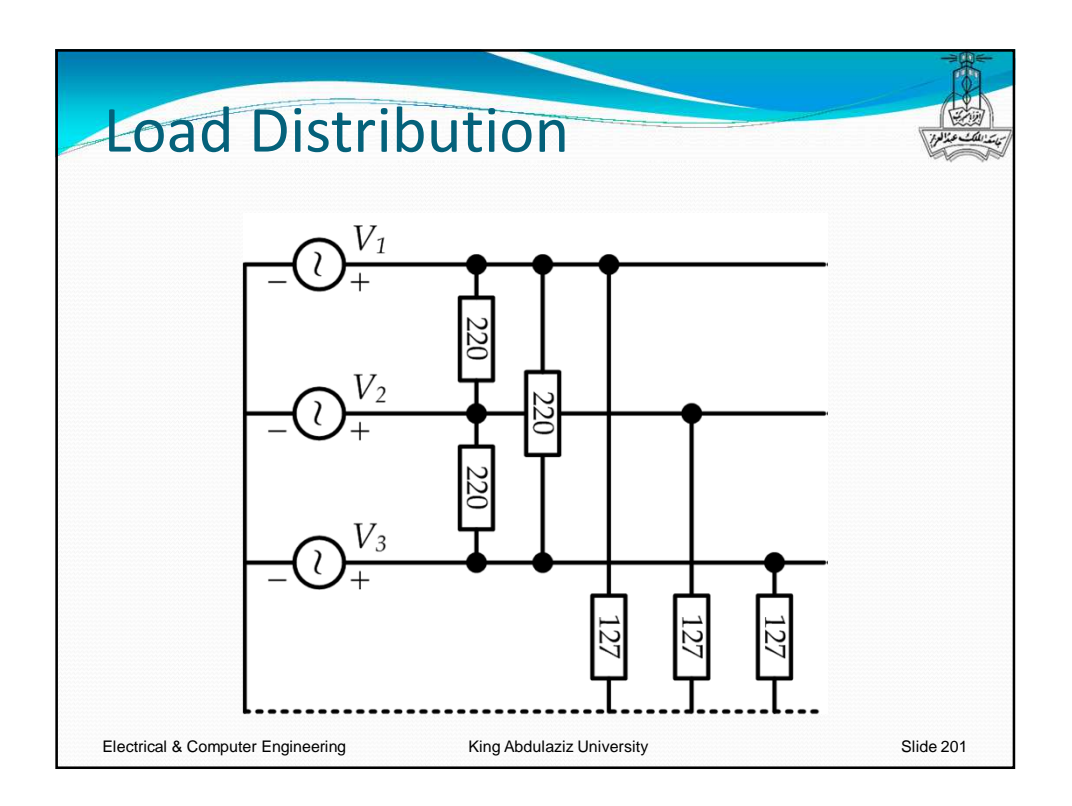

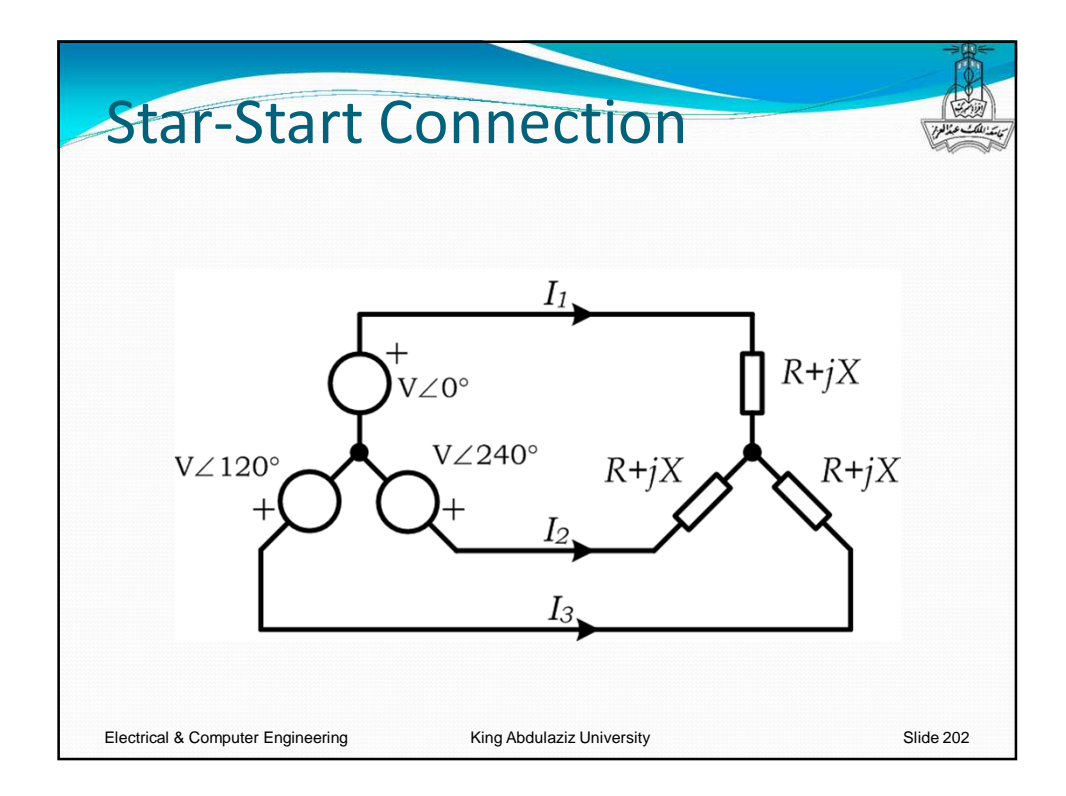

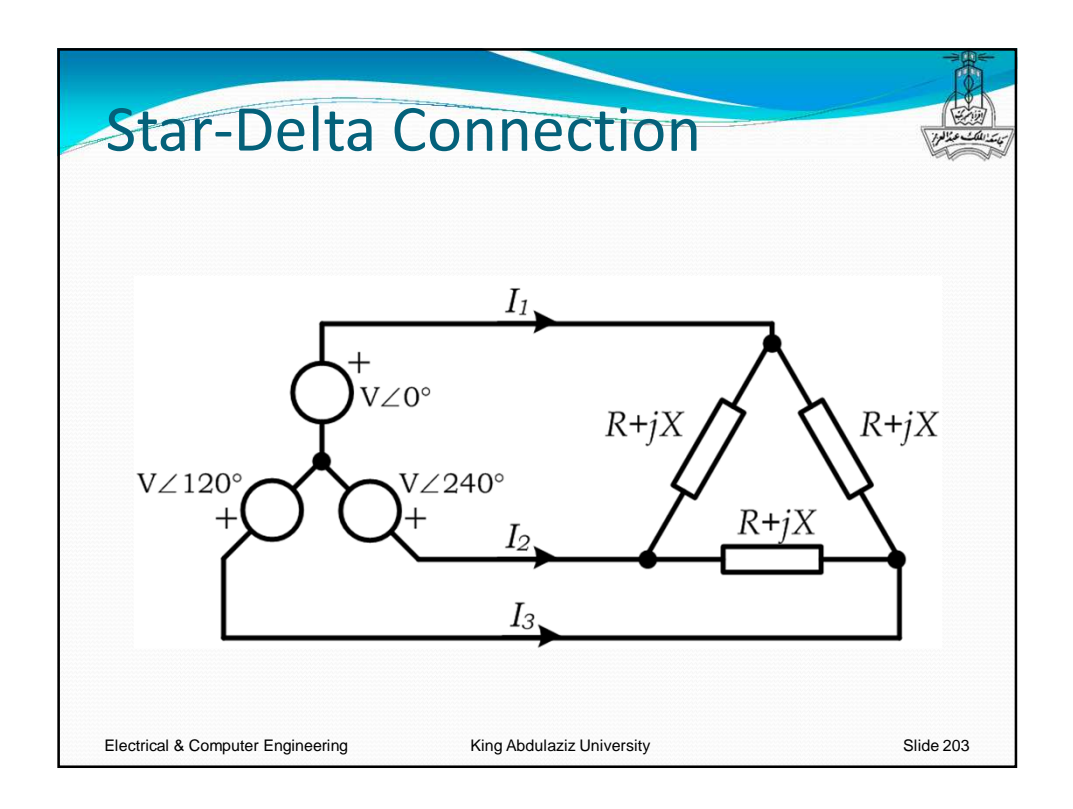

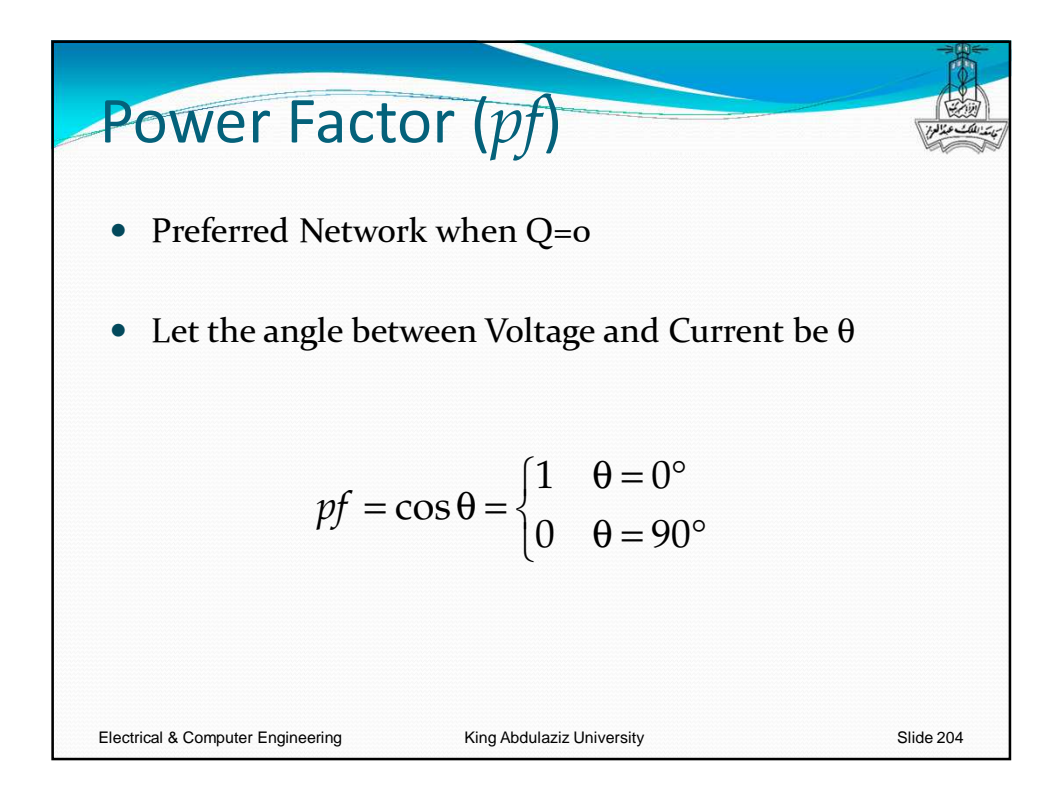

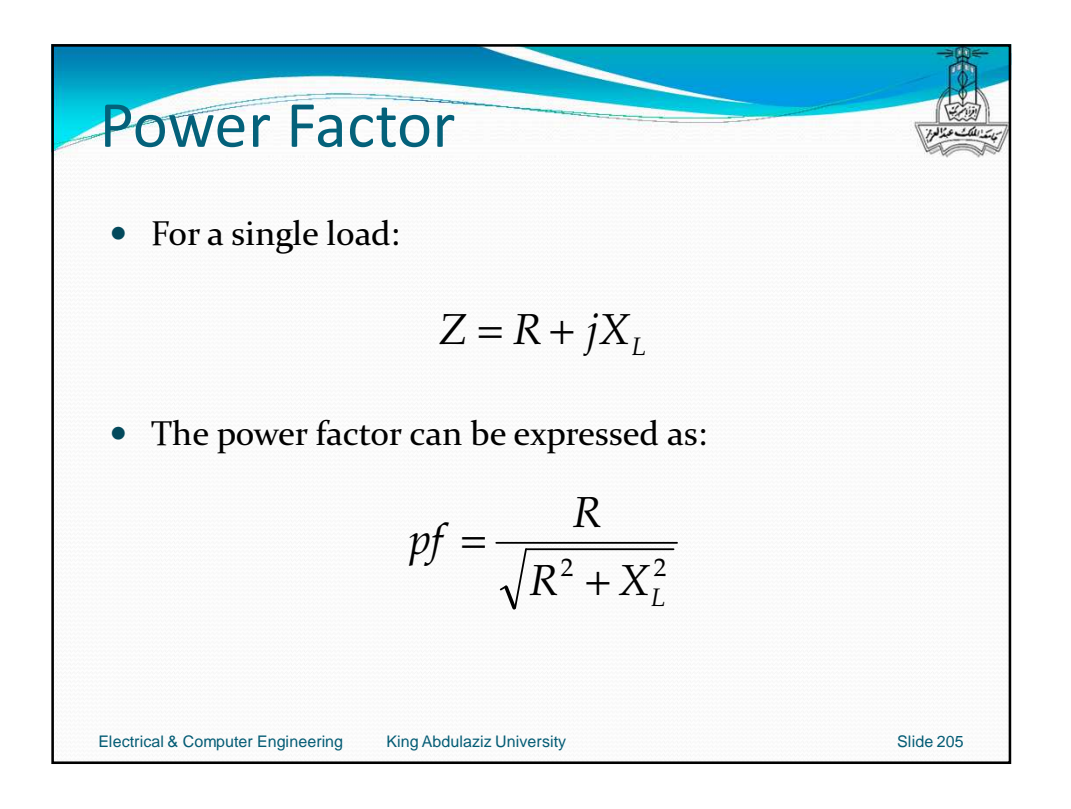

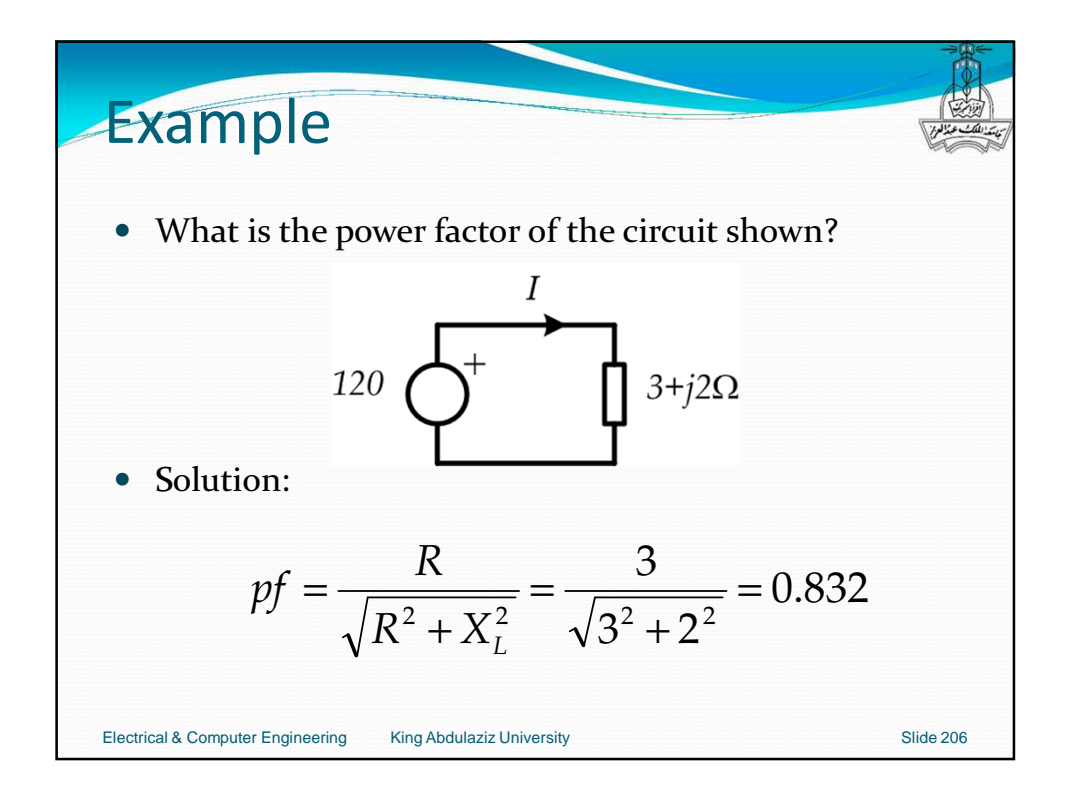

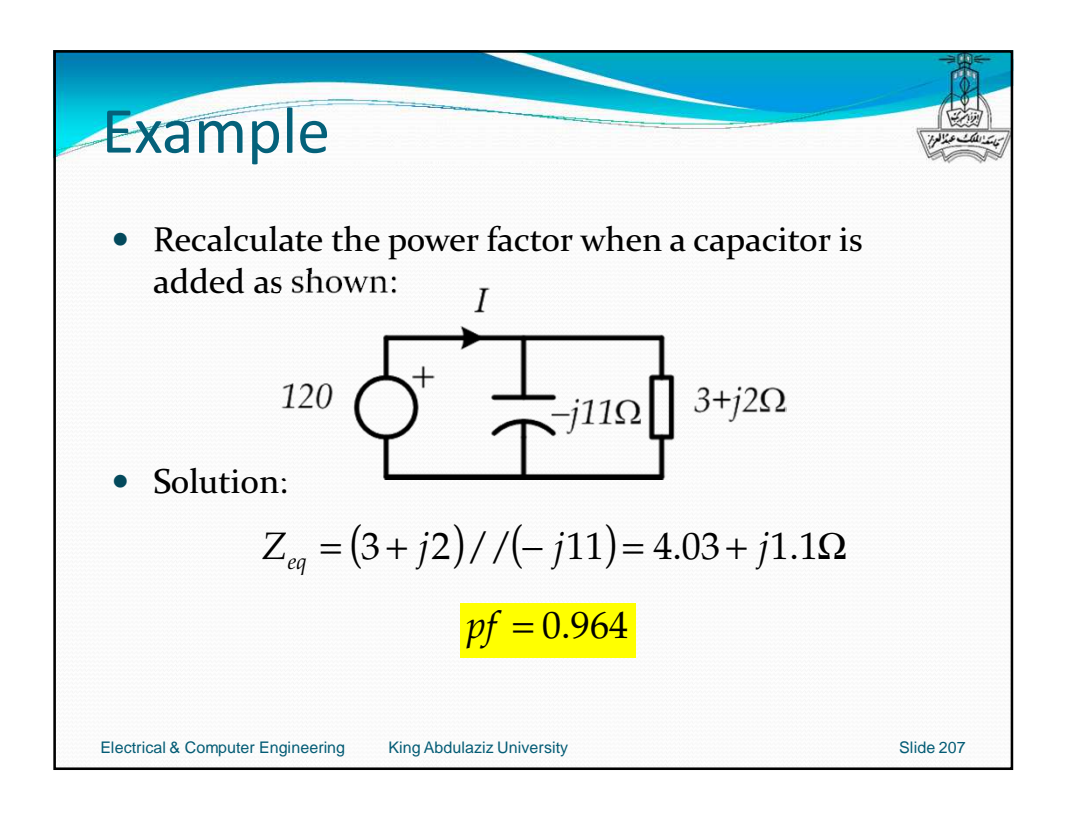

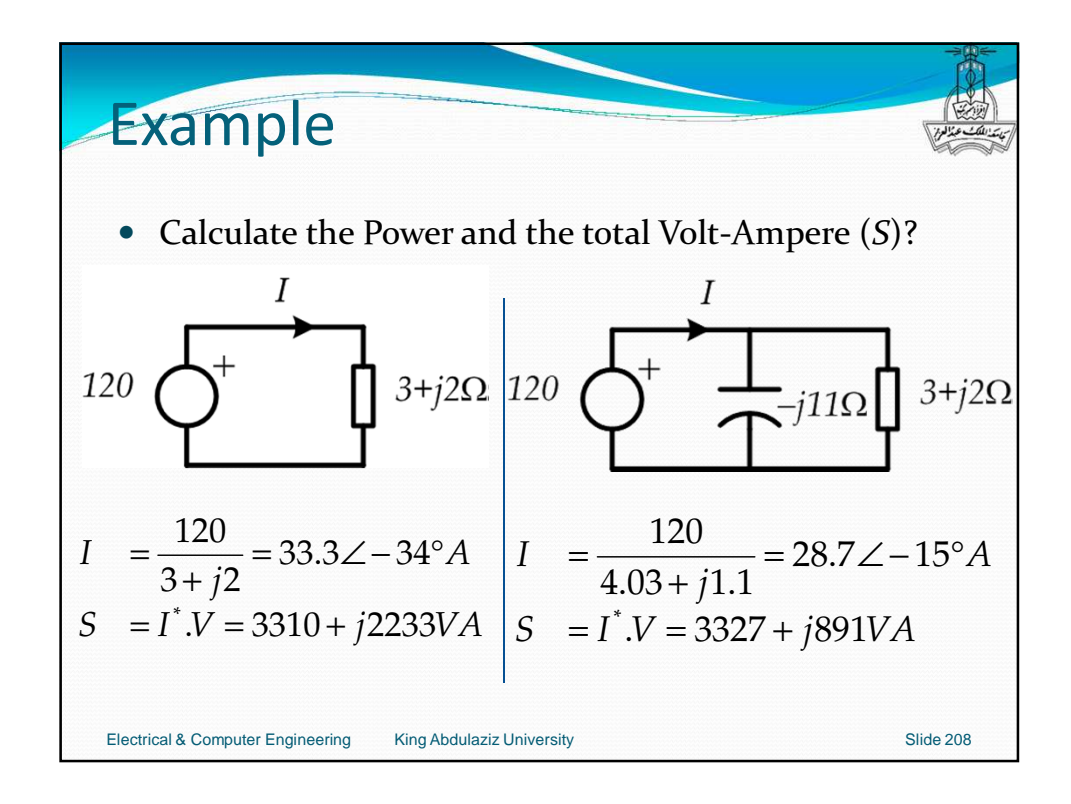

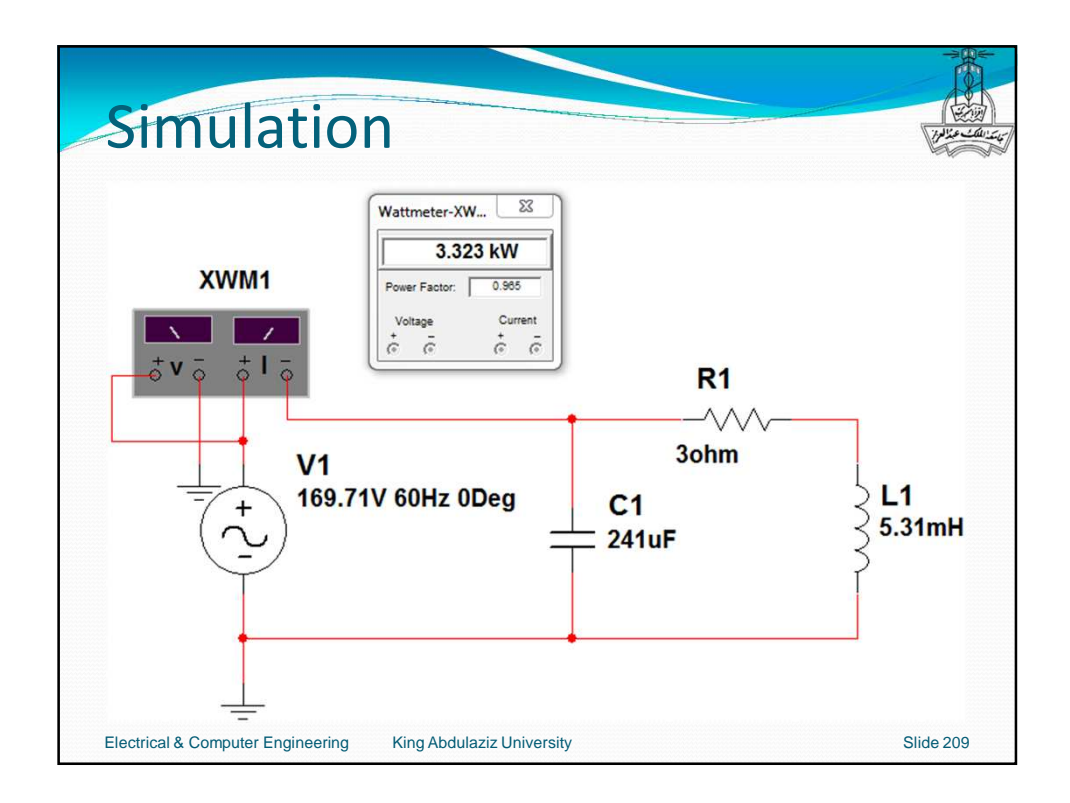

**Power Factor Correction**

\n\n- How much parallel Capacitance to improve *pf*?
\n- $$
X_c = \left(X_L \cdot pf_{new} + R \cdot \sqrt{1 - pf_{new}^2}\right) \times \frac{pf_{new}}{pf_{new}^2 - pf_{old}^2}
$$
\n- Example:
\n- $$
Z_L = 3 + j2\Omega
$$
\n- $$
pf_{new} = 0.964
$$
\n- $$
X_c = \left(2 \times 0.964 + 3 \times \sqrt{1 - 0.964^2}\right) \times \frac{0.964}{0.964^2 - 0.832^2}
$$
\n
\nElectrical & Computer Engineering

\n\n- King Abdullah
\n- Single 210
\n

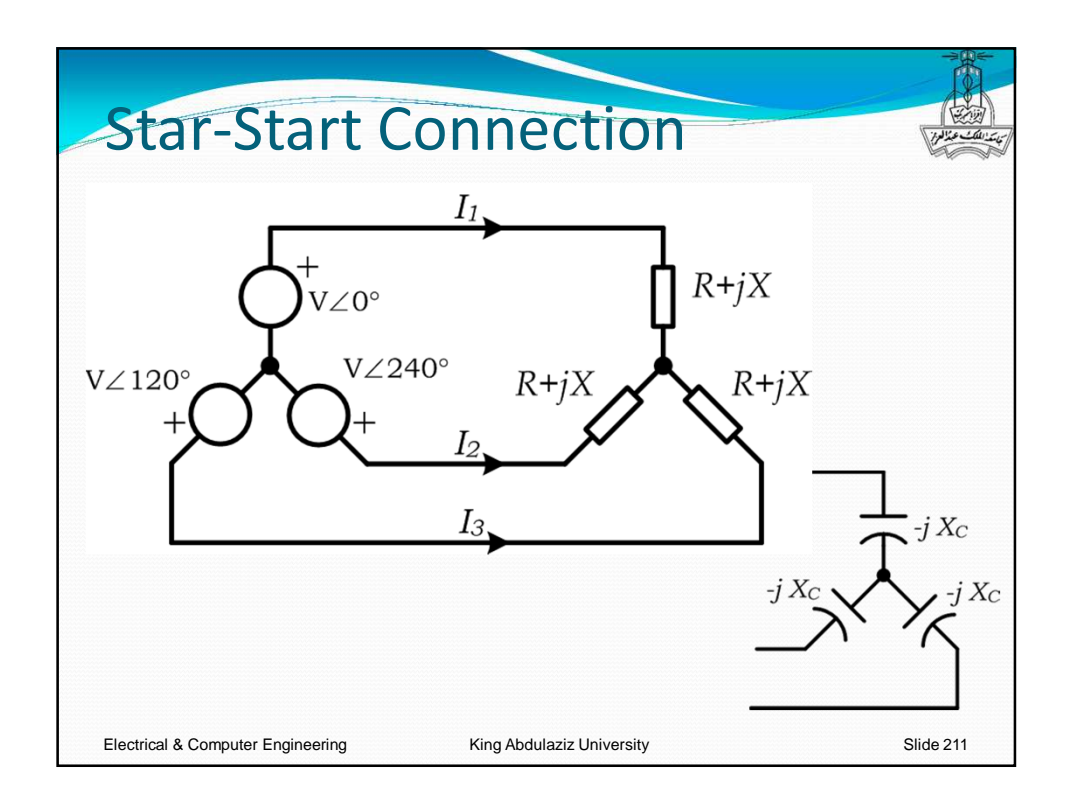

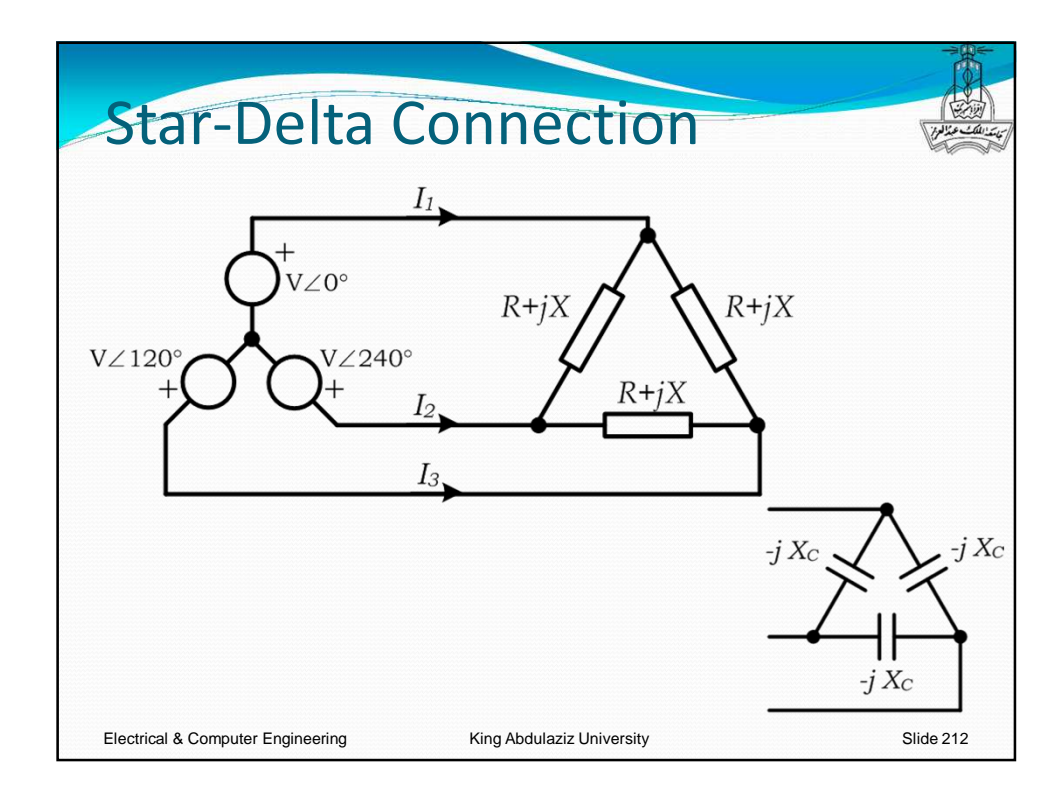